# Joomla! und Plone - ein Vergleich zweier Content-Management-Systeme

Bernd Steinacker HfT Stuttgart

3. November 2008

## Inhaltsverzeichnis

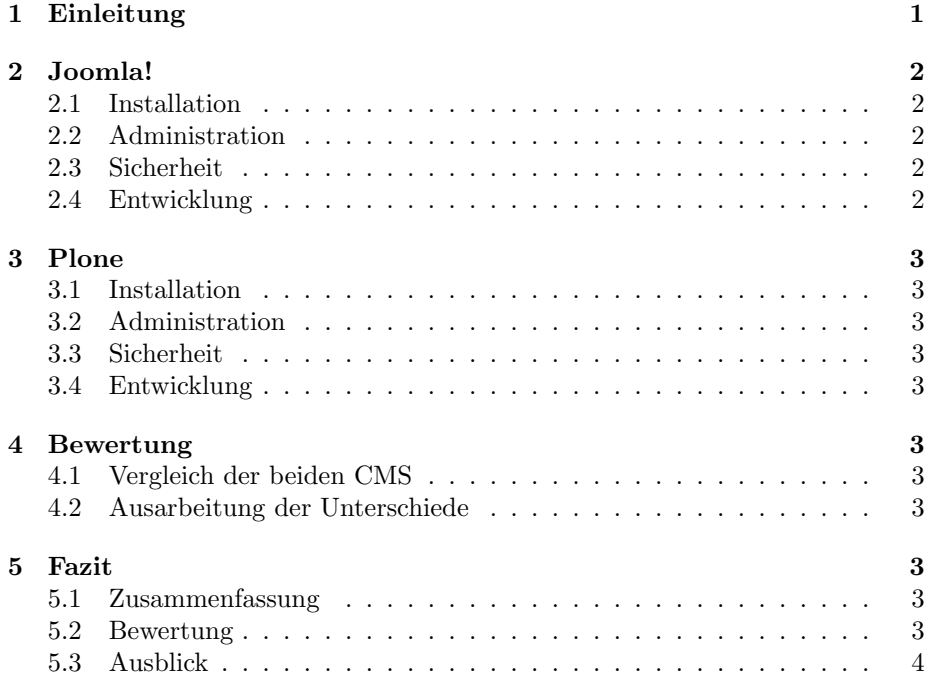

## 1 Einleitung

Informationsmanagement wird in der heutigen Zeit immer wichtiger. Die zunehmende Marktdurchdringung mobiler Endgeräte die über einen Internetzugang verfügen trägt maßgebend dazu bei.

Ein wichtiger Schritt zu einem optimierten Informationsmanagement ist, wichtige Informationen ortsunabängig zugänglich zu machen. Hierzu wird an Softwarelösungen gearbeitet, die anfallende Tätigkeiten technisch unterstützt. Beispiele hierzu sind etwa browserbasierte E-Mail-Services, Gruppenkalender, Dokumentenmanagementsysteme oder auch Online-Banking.

Das Erstellen einer Webseite, die solche Dienste zur Verfugung stellt, erfodert ¨ spezielle Kenntnisse und einige Übung in der Entwicklung und der Gestaltung von Internetauftritten. Dies führte in der Vergangenheit immer wieder dazu, dass Projekte durch teure Spezialisten umgesetzt wurden, bzw. in einigen Fällen sogar gar nicht verwirklicht wurden.

An diesem Punkt setzen Web-Content-Management-Systeme wie Joomla! oder Plone an. Ihre Funktionalitäten werden über einen Browser verwaltet und können dadurch örtlich ungebunden genutzt werden. In dieser Ausarbeitung werden Joomla! in der stabilen Version 1.5 und Plone in der Version 3.1.6 verglichen.

Eine Gegenüberstellung der Kernfunktionen läßt auf eine klare Überlegenheit von Plone schließen. Dieser Vergleich wird jedoch auch Bereiche wie Handhabung und Einsatzgebiete einbeziehen.

## 2 Joomla!

Joomla! entstand als Open-Source-Variante zu Mambo, einem im Jahr 2001 von der Firma Miro entwickelten Content-Management-System [1]. Seit Anfang 2008 liegt nun die Veröffentlichung der stabilen Version 1.5 vor, die auch den momentan aktuellen Stand abbildet (1.5.6). Joomla! ist GNU/GPL 2.0 lizensiert.

#### 2.1 Installation

Um die Installation von Joomla! zu ermöglichen wird ein Webserver, der PHP unterstützt, und ein von Joomla! unterstütztes Datenbanksystem benötigt [1]. Fur Joomla! ist hierzu das vorkonfigurierte Paket namens XAMPP sehr hilfreich. ¨ Es enthält den Webserver Apache in der Version 2 sowie einen MySQL-Server. Bei der Installation des Apache wird bei XAMPP beruëcksichtigt, dass dieser PHP-Unterstützung anbietet. Natürlich kann man diese Komponenten auch einzeln installieren bzw. Alternativen benutzen muss diese jedoch für die Nutzung von Joomla! anpassen.

Ist diese Umgebung eingerichtet ist die weitere Installation von Joomla! ein einfaches. Das Joomla!-Paket wird in den gewünschten Ordner entpackt und per Browser kann dann auf den Webinstaller, einer Art Wizzard, zugreifen, der den Benutzer leicht verständlich durch die Konfiguration führt.

#### 2.2 Administration

Die gesamte Administration von Joomla! erfolgt über das sogenannte Backend, also einem Bereich der Webseite, die nur den Administroren zugänglich ist.

Joomla! versucht die Administration durch die Verwendung von JavaScript sowie der Integration von Ajax-Elementen ähnlich den grafischen Oberflächen wie z.B. Windows, KDE oder Gnome zu gestalten [1].

Uber das die Startseite im Administratorenbereich, dem Kontrollzentrum, er- ¨ folgt der Zugriff und die Konfiguration der einzelnen Bereiche der Webseite, wie z.B. der Menüs, der Benutzer, den Spracheinstellungen usw..

Desweiteren können hier Erweiterungen installiert und Konfiguriert werden. Hierzu zählen etwa Templates, also Vorlagen für das Layout der Seite, oder auch Plugins wie z.B. dem Editor oder Bewertungssysteme für Beiträge und ähnliches.

#### 2.3 Sicherheit

JavaScript..., PHP...

#### 2.4 Entwicklung

Templates..., Plugins...

## 3 Plone

#### 3.1 Installation

Auch zur Installation von Plone existiert ein Wizzard, der den Benutzer verständlich durch die Installation leitet. Die Einrichtung und Konfiguration des Webservers und des Datenbankservers müssen aber in jedem Fall selbst vorgenommen werden. Die Konfiguration setzt im Gegensatz zur Installation des XAMPP-Pakets einiges an Kenntnissen voraus.

#### 3.2 Administration

Frontend = Backend...

#### 3.3 Sicherheit

Python...

#### 3.4 Entwicklung

Templates..., Plugins...

## 4 Bewertung

- 4.1 Vergleich der beiden CMS
- 4.2 Ausarbeitung der Unterschiede

#### 5 Fazit

#### 5.1 Zusammenfassung

Beide in dieser Ausarbeitung vorgestellten Content-Management-Systeme haben ihre Vor- und Nachteile. Es hat sich gezeigt, dass die Ziele das Projekts und der Kenntnisstand über den die Benutzer und vor allem die Administratoren verfügen für die Wahl des richtigen Content-Management-Systems entscheidend sind.

#### 5.2 Bewertung

Die Tatsache, dass Plone auf Zope basiert, und dies prinzipiell darauf ausgerichtet ist, den Inhalt von der Gestaltung der Webseite zu trennen, bietet geübten Benutzern große Vorteile. Die Skalierbarkeit von Zope aufgrund vieler frei erhältlicher Erweiterungen ist enorm. Auch dass Zope sowohl die Funktion eines Application-Servers als auch die Funktion eines Datenbankservers anbietet ist ein Punkt, der diesbezüglich zu nennen wäre.

Für Joomla! läßt sich die einfach zu erlernende Handhabung sowie die übersichtliche Installation und Inbetriebnahme als Vorteil anführen. Benutzer die sich neu in den Umgang mit Content-Management-Systemen einarbeiten müssen erzielen schnell Fortschritte und können durch die im Standard-Paket enthaltenen Themes und Erweiterungen auch mit wenig Übung bereits gute Ergebnisse erzielen.

### 5.3 Ausblick

Schon alleine die Tatsache dass Plone Python einsetzt und Joomla! PHP wird dazu führen, dass beide Systeme weiterhin ihre Anwender und Fans haben werden.

## Literatur

[1] Joomla! 1.5 stable, Addison-Wesley, 2008, ISBN 978-3-8273-2531-0